ООО НПП «Политех-Автоматика»

# Программное обеспечение «Система-советчик мастеру доменной печи». Руководство по эксплуатации программного обеспечения

Челябинск 2024

Разработчик программного обеспечения «Система-советчик мастеру доменной печи» ООО НПП «Политех-Автоматика» имеет право вносить изменения в настоящей документ без предварительного уведомления конечного пользователя, а также вносить изменения в программное обеспечение «Система-советчик мастеру доменной печи», не отраженные в документе без предварительного уведомления конечного пользователя.

Microsoft, Windows, Excel, and Internet Explorer are trademarks of Microsoft Corporation and/or Microsoft group of companies.

### **СОДЕРЖАНИЕ**

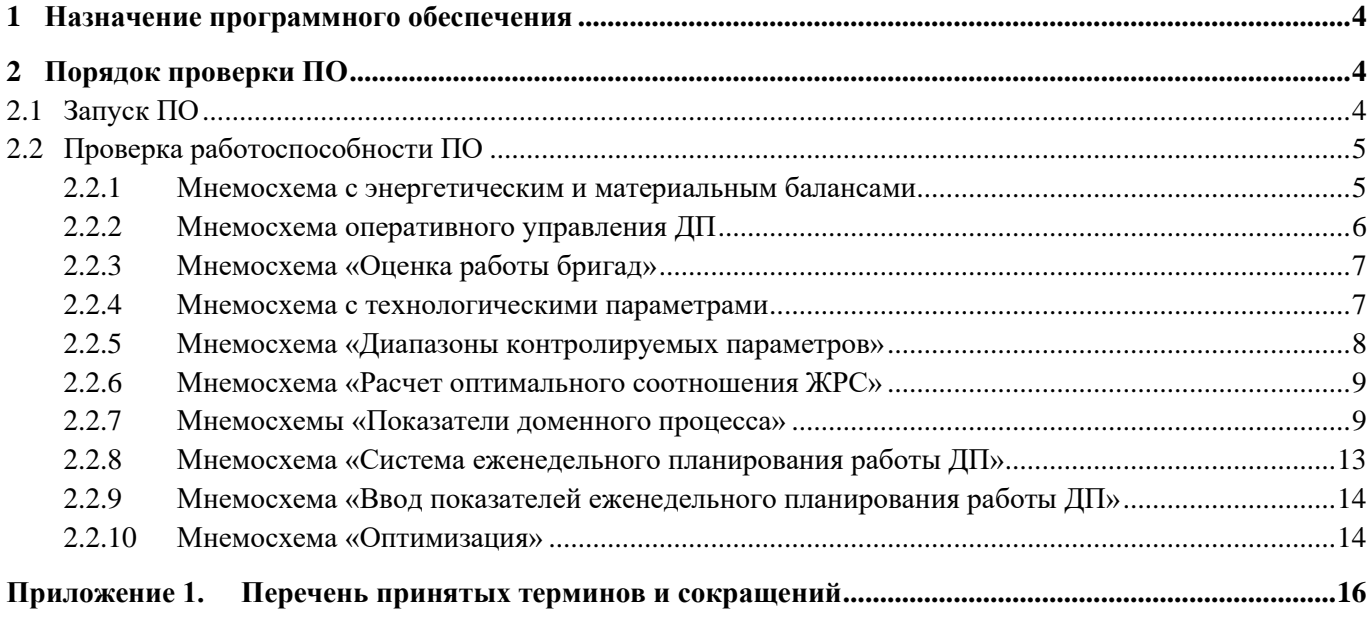

### <span id="page-3-0"></span>**1 НАЗНАЧЕНИЕ ПРОГРАММНОГО ОБЕСПЕЧЕНИЯ**

Специализированное программное обеспечение «Система-советчик мастеру доменной печи»» (далее ПО) предназначено для повышения энергетической эффективности ведения доменного процесса с использованием интеллектуального анализа данных, прескриптивного управления.

### <span id="page-3-1"></span>**2 ПОРЯДОК ПРОВЕРКИ ПО**

### <span id="page-3-2"></span>**2.1 Запуск ПО**

В меню «Пуск» в разделе «Система-советчик мастеру ДП» запустите ПО клиента по ярлыку «Советчик мастеру ДП». Откроется окно входа в систему [\(рис. 2.1\)](#page-3-3). В поле «Пользователь» введите имя пользователя. После установки системы имя пользователя– «Мастер 1» (без кавычек), пароль после установки системы пустой. Далее нажмите на кнопку «Начать работу».

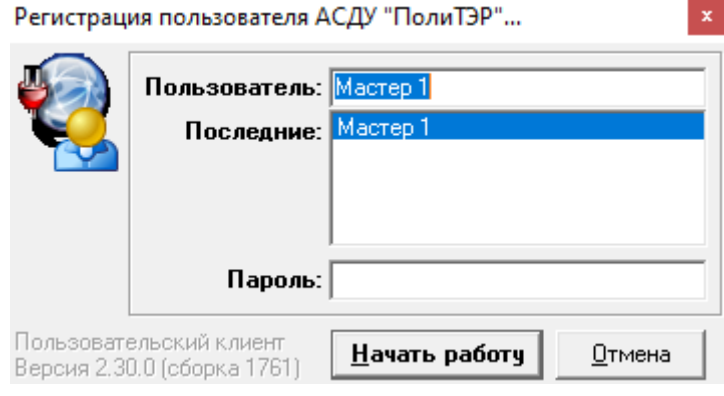

Рис. 2.1

<span id="page-3-3"></span>Подождите, пока откроется основное окно приложения [\(рис. 2.3\)](#page-4-2). Время запуска может занимать до 5 минут в зависимости от технических характеристик серверного оборудования. После открытия приложения система не должна выдавать сообщений об ошибках, и в верхней левой части окна должны быть видны вкладки «Значения», «События», «Графики» – [рис. 2.2\)](#page-3-4). Это означает, что соединение ПО клиента АСДУ с СУБД *PostgreSQL* установлено и кодировки БД настроены корректно.

<span id="page-3-4"></span>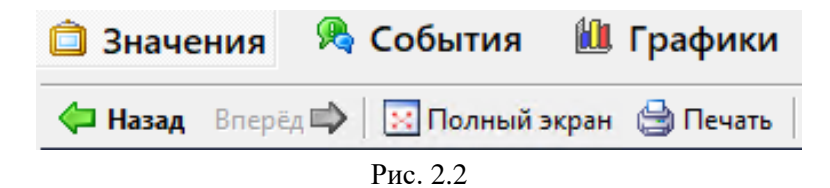

| • Автоматизированная система диспетчерского управления "ПолиТЭР" |            |                                  |            |                                        |                          | $\sigma$   |
|------------------------------------------------------------------|------------|----------------------------------|------------|----------------------------------------|--------------------------|------------|
| <b>13 Значения</b> В События <b>III</b> Графики                  |            |                                  |            |                                        |                          |            |
| <b>E Назад Вперёд ⇒   В Полный экран</b> ● Печать                |            |                                  |            |                                        |                          |            |
|                                                                  |            |                                  |            | СИСТЕМА-СОВЕТЧИК МАСТЕРУ ДОМЕННОЙ ПЕЧИ |                          |            |
|                                                                  |            |                                  |            |                                        |                          |            |
| № выпуска: 58435                                                 |            |                                  |            |                                        |                          |            |
|                                                                  |            | Энергетический баланс (тепловой) |            |                                        | Материальный баланс      |            |
| Нижняя зона                                                      |            | Верхняя зона                     |            |                                        |                          |            |
|                                                                  |            |                                  |            |                                        |                          |            |
|                                                                  |            | Приход тепла, ккал/ (т чугуна)   |            |                                        | Приход, кг/ (т чугуна)   |            |
| Вносится дутьем                                                  | 567314.40  | Вносится шихтой                  | 0.00       | 1100                                   | Расход руды (ЖРС)        | 1882.68    |
| Вносится шихтой                                                  | 351523.22  | Окисление СО                     | 6351523.22 |                                        | Расход природного газа   | 135.35     |
| Окисление углерода                                               | 872302.40  | Вносится газами                  | 626693.22  | 1000                                   | Расход кокса             | 445.39     |
| Окисление СО                                                     | 842064.52  |                                  |            |                                        | Расход дутья             | 1115.11    |
| Окисление Н2                                                     | 230107.30  |                                  |            |                                        | итого                    | 3578.53    |
| Тепло добавок дутья                                              | 277.83     |                                  |            |                                        |                          |            |
| Высокопотенциальное тепло                                        | 0.00       |                                  |            |                                        | Расход, кг/ (т чугуна)   |            |
| итого                                                            | 2963589.67 | итого                            | 747271.19  | 700                                    | Выход чугуна             | 1000.00    |
|                                                                  |            |                                  |            | 600                                    | Выход шлака              | 218.30     |
|                                                                  |            | Расход тепла, ккал/ (т чугуна)   |            |                                        | Выход колошникового газа | 2350.76    |
| Диссоциация оксидов железа 1504856.11                            |            | Диссоциация оксидов железа       | 98051.16   | son                                    | Выход колошниковой пыли  | 7.76       |
| Диссоциация других оксидов                                       | 57856.93   | Уносится шихтой                  | 35523.22   |                                        | итого                    | 3576.83    |
| Уносится газами                                                  | 626693.22  | Уносится газами                  | 254939.48  |                                        |                          |            |
| Уносится чугуном                                                 | 308470.56  | Потери тепла                     | 35135.59   |                                        | НЕВЯЗКА, %               | 0.047      |
| Уносится шлаком                                                  | 95070.63   | Испарение влаги шихты            | 7621.73    | and                                    |                          |            |
| Разложение влаги дутья                                           | 22690.57   |                                  |            |                                        |                          |            |
| Разложение добавок дутья                                         | 113714.37  |                                  |            |                                        |                          |            |
| Разложение известняка                                            | 0.00       |                                  |            |                                        |                          |            |
| Потери тепла                                                     | 234237.29  |                                  |            |                                        |                          |            |
| итого                                                            | 2963589.68 | итого                            | 747271.19  |                                        |                          |            |
|                                                                  |            |                                  |            |                                        |                          |            |
| НЕВЯЗКА, %                                                       | 0.000      | НЕВЯЗКА, %                       | 0.000      |                                        |                          |            |
|                                                                  |            |                                  |            |                                        |                          |            |
|                                                                  |            |                                  |            |                                        |                          |            |
|                                                                  |            |                                  |            |                                        |                          |            |
|                                                                  |            |                                  |            |                                        |                          |            |
| <b>Настройка</b>                                                 |            |                                  |            | <b>ЖPC</b><br>Советы<br>Показатели     | План<br>Оптимизация      | Технология |
|                                                                  |            |                                  |            |                                        |                          |            |
|                                                                  |            |                                  |            |                                        |                          |            |

Рис. 2.3

### <span id="page-4-2"></span><span id="page-4-0"></span>**2.2 Проверка работоспособности ПО**

**В.**<br>Автоматизированная система диспетчерского упра

#### <span id="page-4-1"></span>2.2.1 Мнемосхема с энергетическим и материальным балансами

На АРМ пользователя после загрузки ПО и успешной авторизации пользователя должна отображаться мнемосхема с энергетическим и материальным балансами необходимо проверить [\(рис. 2.4\)](#page-4-3).

| <b>13 Значения &amp; События III</b> Графики      |            |                                  |                      |                                        |                      |                                                        |            |
|---------------------------------------------------|------------|----------------------------------|----------------------|----------------------------------------|----------------------|--------------------------------------------------------|------------|
| <b>E Назад Вперёд ⇒   В Полный экран</b> ● Печать |            |                                  |                      |                                        |                      |                                                        |            |
|                                                   |            |                                  |                      | СИСТЕМА-СОВЕТЧИК МАСТЕРУ ДОМЕННОЙ ПЕЧИ |                      |                                                        |            |
| № выпуска: 58435                                  |            |                                  |                      |                                        |                      |                                                        |            |
|                                                   |            | Энергетический баланс (тепловой) |                      |                                        |                      | Материальный баланс                                    |            |
| Нижняя зона                                       |            | Верхняя зона                     |                      |                                        |                      |                                                        |            |
|                                                   |            | Приход тепла, ккал/ (т чугуна)   |                      |                                        |                      | Приход, кг/ (т чугуна)                                 |            |
| Вносится дутьем                                   | 567314.40  | Вносится шихтой                  | 0.00                 |                                        |                      | Расход руды (ЖРС)                                      | 1882.68    |
| Вносится шихтой                                   | 351523.22  | Окисление СО                     | 6351523.22           |                                        |                      | Расход природного газа                                 | 135.35     |
| Окисление углерода                                | 872302.40  | Вносится газами                  | 626693.22            |                                        | 1000<br>Records toro | Расход кокса                                           | 445.39     |
| Окисление СО                                      | 842064.52  |                                  |                      |                                        |                      | Расход дутья                                           | 1115.11    |
| Окисление Н2                                      | 230107.30  |                                  |                      |                                        | soc                  | итого                                                  | 3578.53    |
| Тепло добавок дутья                               | 277.83     |                                  |                      |                                        | ROG                  |                                                        |            |
| Высокопотенциальное тепло                         | 0.00       |                                  |                      |                                        |                      | Расход, кг/ (т чугуна)                                 |            |
| итого                                             | 2963589.67 | итого                            | 747271.19            |                                        | 700                  | Выход чугуна                                           | 1000.00    |
|                                                   |            |                                  |                      |                                        |                      | Выход шлака                                            | 218.30     |
|                                                   |            | Расход тепла, ккал/ (т чугуна)   |                      |                                        | 600                  | Выход колошникового газа                               | 2350.76    |
|                                                   |            |                                  |                      |                                        | son                  | Выход колошниковой пыли                                | 7.76       |
| Диссоциация оксидов железа 1504856.11             | 57856.93   | Диссоциация оксидов железа       | 98051.16<br>35523.22 |                                        |                      | итого                                                  | 3576.83    |
| Диссоциация других оксидов                        | 626693.22  | Уносится шихтой                  | 254939.48            |                                        | 400                  |                                                        |            |
| Уносится газами                                   | 308470.56  | Уносится газами<br>Потери тепла  | 35135.59             |                                        |                      |                                                        | 0.047      |
| Уносится чугуном<br>Уносится шлаком               | 95070.63   | Испарение влаги шихты            | 7621.73              |                                        | 300                  | НЕВЯЗКА, %                                             |            |
| Разложение влаги дутья                            | 22690.57   |                                  |                      |                                        |                      |                                                        |            |
| Разложение добавок дутья                          | 113714.37  |                                  |                      |                                        |                      |                                                        |            |
| Разложение известняка                             | 0.00       |                                  |                      |                                        |                      |                                                        |            |
| Потери тепла                                      | 234237.29  |                                  |                      |                                        |                      |                                                        |            |
| итого                                             | 2963589.68 | итого                            | 747271.19            |                                        |                      |                                                        |            |
|                                                   |            |                                  |                      |                                        |                      |                                                        |            |
| НЕВЯЗКА, %                                        | 0.000      | НЕВЯЗКА, %                       | 0.000                |                                        |                      |                                                        |            |
|                                                   |            |                                  |                      |                                        |                      |                                                        |            |
|                                                   |            |                                  |                      |                                        |                      |                                                        |            |
|                                                   |            |                                  |                      |                                        |                      |                                                        |            |
|                                                   |            |                                  |                      |                                        |                      |                                                        |            |
| <b>Настройка</b>                                  |            |                                  |                      | <b>ЖPC</b><br>Советы                   | Показатели           | План<br>Оптимизация                                    | Технология |
|                                                   |            |                                  |                      |                                        |                      |                                                        |            |
| Обновление данных: 16.02.2024 14:11:24            |            |                                  |                      |                                        |                      | АСДУ "ПолиТЭР" - © НПП "Политех-Автоматика", 2007-2021 |            |

<span id="page-4-3"></span>Рис. 2.4

На мнемосхеме с энергетическим и материальным балансами необходимо проверить:

- − отображение номера выпуска;
- − наличие значений для всех параметров энергетического и материального балансов;
- − корректность переходов между мнемосхемами путем нажатия на соответствующие кнопки:
	- при нажатии на кнопку «Настройка» должен осуществляться переход на мнемосхему «Диапазоны контролируемых параметров» (вкладка «Температура»);
	- при нажатии на кнопку «Советы» должен осуществляться переход на мнемосхему оперативного управления доменной печью (далее − ДП);
	- при нажатии на кнопку «ЖРС» должен осуществляться переход на мнемосхему «Расчет оптимального соотношения ЖРС»;
	- при нажатии на кнопку «Показатели» должен осуществляться переход на мнемосхему «Показатели доменного процесса» (вкладка «Основные показатели»);
	- при нажатии на кнопку «План» должен осуществляться переход на мнемосхему «Система еженедельного планирования работы ДП»;
	- при нажатии на кнопку «Оптимизация» должен осуществляться переход на мнемосхему «Оптимизация»;
	- при нажатии на кнопку «Технология» должен осуществляться переход на мнемосхему с технологическими параметрами работы ДП.

#### <span id="page-5-0"></span>2.2.2 Мнемосхема оперативного управления ДП

На мнемосхеме оперативного управления ДП [\(рис. 2.5\)](#page-6-2) необходимо проверить:

− наличие рекомендаций мастеру ДП в таблицах «Агрегированный совет», «Советы по модели текущих изменений параметров», «Советы по модели тенденций изменения параметров». Рекомендации не должны отсутствовать в течение более двух недель при штатном режиме работы ДП;

- − корректность переходов между мнемосхемами путем нажатия на соответствующие кнопки и символы:
	- при нажатии в любую часть области рейтинга эффективности работы бригад должен осуществляться переход на мнемосхему «Оценка работы бригад»;
	- при нажатии на кнопку «Настройка» должен осуществляться переход на мнемосхему «Диапазоны контролируемых параметров» (вкладка «Температура»);
	- при нажатии на кнопку «ЖРС» должен осуществляться переход на мнемосхему «Расчет оптимального соотношения ЖРС»;
	- при нажатии на кнопку «Показатели» должен осуществляться переход на мнемосхему «Показатели доменного процесса» (вкладка «Основные показатели»);
	- при нажатии на кнопку «План» должен осуществляться переход на мнемосхему «Система еженедельного планирования работы ДП»;
	- при нажатии на кнопку «Оптимизация» должен осуществляться переход на мнемосхему «Оптимизация»;
	- при нажатии на кнопку «Технология» должен осуществляться переход на мнемосхему с технологическими параметрами работы ДП.

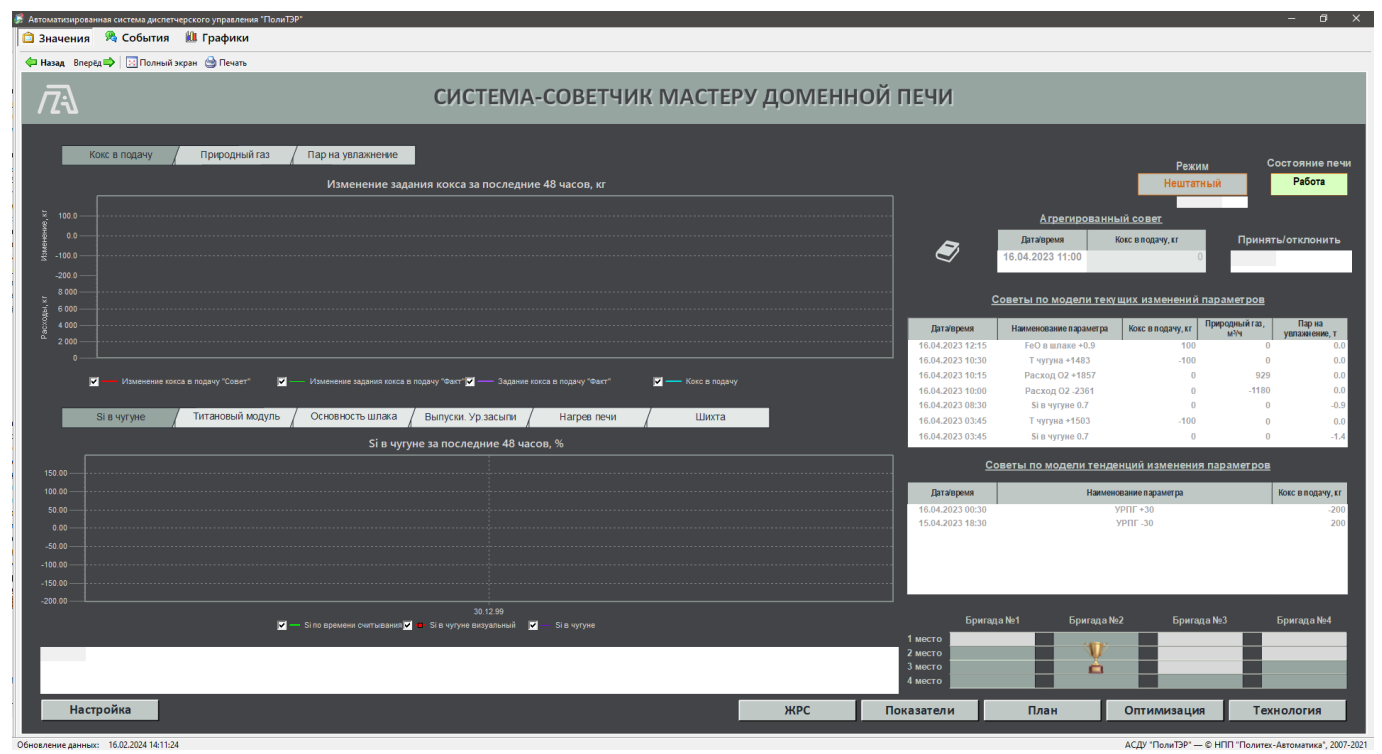

Рис. 2.5

### <span id="page-6-2"></span><span id="page-6-0"></span>2.2.3 Мнемосхема «Оценка работы бригад»

На мнемосхеме «Оценка работы бригад» [\(рис. 2.6\)](#page-6-3) необходимо проверить переход на мнемосхему оперативного управления ДП при нажатии на кнопку «Главная».

|                                  | СИСТЕМА-СОВЕТЧИК МАСТЕРУ ДОМЕННОЙ ПЕЧИ |                |            |              |
|----------------------------------|----------------------------------------|----------------|------------|--------------|
|                                  | Оценка работы бригад                   |                |            |              |
| Наименование параметра           | Бригада №1                             | Бригада №2     | Бригада №3 | Бригада №4   |
| MECTO:                           | $\overline{2}$                         | $\overline{a}$ | 3          | $\mathbf{1}$ |
| % выполнения плана               |                                        |                |            |              |
| Среднее количество подач в смену | 74                                     | 69             | 71         | 72           |
| Содержание Si в чугуне, %        | 0.66                                   | 0.67           | 0.65       | 0.61         |
| Основность шлака простая, ед.    | 1.059                                  | 1.054          | 1.054      | 1.066        |
| Основность шлака суммарная, ед.  | 1.18                                   | 1.18           | 1.18       | 1.19         |
| Количество смен                  | 7                                      | $\overline{7}$ | 8          | 8            |
|                                  |                                        |                |            | Главная      |

Рис. 2.6

### <span id="page-6-3"></span><span id="page-6-1"></span>2.2.4 Мнемосхема с технологическими параметрами

На мнемосхеме с технологическими параметрами [\(рис. 2.7\)](#page-7-1) необходимо проверить:

- наличие значений для параметров технологического процесса;
- наличие цветовой индикации показаний средств измерений;

– корректность перехода на мнемосхему оперативного управления ДП при нажатии на кнопку «Главная».

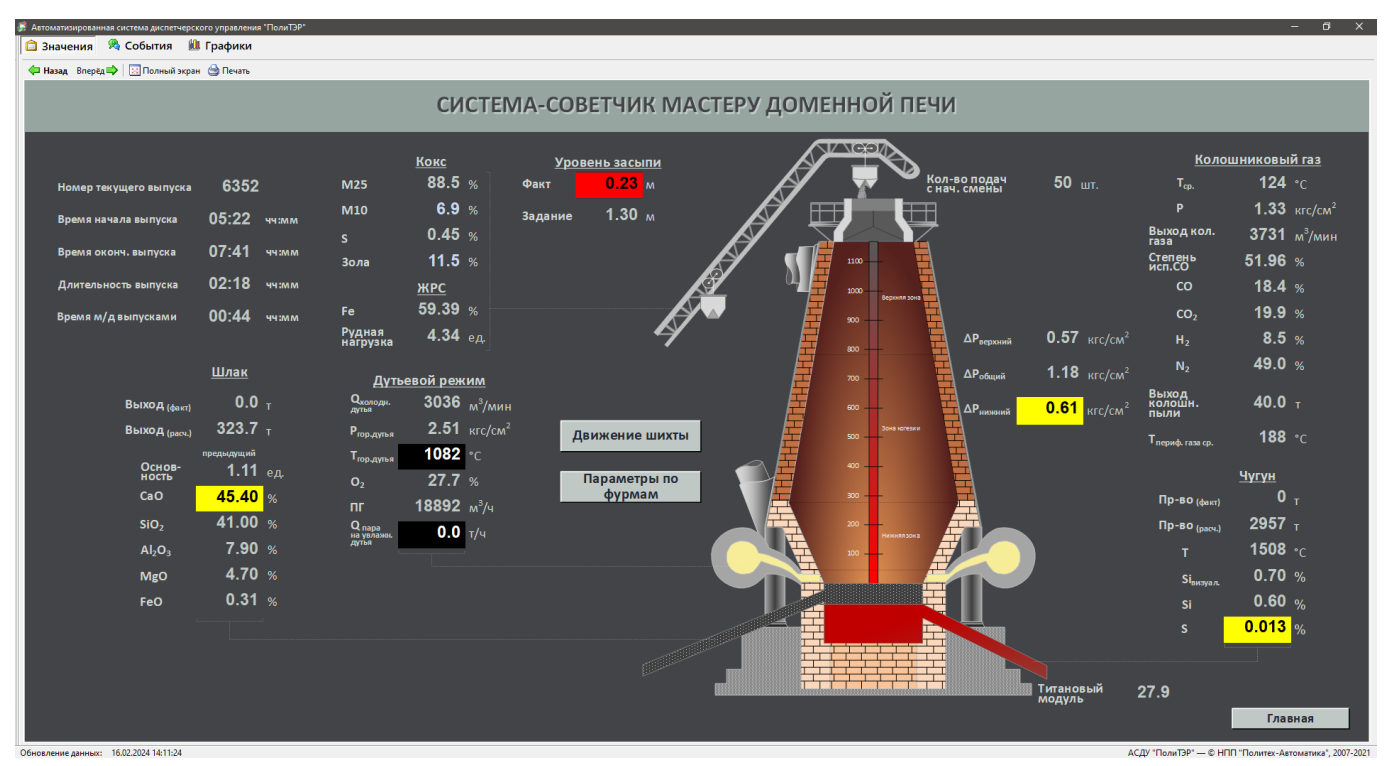

Рис. 2.7

#### <span id="page-7-1"></span><span id="page-7-0"></span>2.2.5 Мнемосхема «Диапазоны контролируемых параметров»

На мнемосхемах «Диапазоны контролируемых параметров» [\(рис. 2.8\)](#page-8-2) для каждой вкладки необходимо проверить:

– при нажатии на вкладки «Температура», «Давление», «Расход», «Химия», «Расчетные», «Прочее» должен осуществляться переход на мнемосхемы для соответствующих показателей;

– при нажатии на символы  $\blacksquare$  и  $\blacksquare$  должна работать прокрутка параметров в таблице «вверх» и «вниз» соответственно;

| В. Автоматизированная система диспетчерского управления "ПолиТЭР"<br><b>В Значения В</b> События <b>II</b> Графики |                     |              |              |                                        |            |                    |            |                   |            |
|----------------------------------------------------------------------------------------------------|---------------------|--------------|--------------|----------------------------------------|------------|--------------------|------------|-------------------|------------|
| ← Назад Вперёд   В Полный экран → Печать                                                                           |                     |              |              |                                        |            |                    |            |                   |            |
|                                                                                                    |                     |              |              |                                        |            |                    |            |                   |            |
|                                                                                                    |                     |              |              | СИСТЕМА-СОВЕТЧИК МАСТЕРУ ДОМЕННОЙ ПЕЧИ |            |                    |            |                   |            |
|                                                                                                    |                     |              |              |                                        |            |                    |            |                   |            |
|                                                                                                    |                     |              |              | Диапазоны контролируемых параметров    |            |                    |            |                   |            |
| Температура                                                                                                    | Давление            |              | Расход       | Химия                                  |            | <b>Расчетные</b>   |            | Прочее            |            |
|                                                                                                    |                     |              |              |                                        |            |                    |            |                   |            |
|                                                                                                    | <b>Наименование</b> |              | Ед. изм.     | Рабочий диапазон                       |            | Аварийный диапазон |            | Пределы измерений |            |
|                                                                                                    |                     |              |              | <b>Min</b>                             | <b>Max</b> | <b>Min</b>         | <b>Max</b> | <b>Min</b>        | <b>Max</b> |
| Температура горячего дутья                                                                                         |                     |              | $^{\circ}$ C | 1120.0                                 | 1170.0     | 1100.0             | 1180.0     | 0.0               | 1300.0     |
| Температура горячего дутья точка 1                                                                                 |                     |              | $^{\circ}$ C | 1120.0                                 | 1170.0     | 1100.0             | 1180.0     | 0.0               | 1600.0     |
| Температура горячего дутья точка 2                                                                                 |                     |              | $^{\circ}$ C | 1120.0                                 | 1170.0     | 1100.0             | 1180.0     | 0.0               | 1600.0     |
| Температура горячего дутья точка 3                                                                                 |                     |              | $^{\circ}$ C | 1120.0                                 | 1170.0     | 1100.0             | 1180.0     | 0.0               | 1600.0     |
| Температура горячего дутья точка 4                                                                                 |                     |              | $^{\circ}$ C | 1120.0                                 | 1170.0     | 1100.0             | 1180.0     | 0.0               | 1600.0     |
| Температура чугуна (пирометр)                                                                                      |                     |              | $^{\circ}$ C |                                        |            |                    |            |                   |            |
| Температура чугуна                                                                                                 |                     |              | $^{\circ}$ C | 1475.0                                 | 1630.0     | 1450.0             | 1650.0     | 500.0             | 1600.0     |
| Температура колошникового газа                                                                                     |                     |              | $^{\circ}$ C | 100.0                                  | 300.0      | 80.0               | 400.0      | 50.0              | 1000.0     |
| Температура колошникового газа точка А                                                                             |                     |              | $^{\circ}$ C | 100.0                                  | 300.0      | 80.0               | 400.0      | 50.0              | 1000.0     |
| Температура колошникового газа точка В                                                                             |                     |              | $^{\circ}$ C | 100.0                                  | 300.0      | 80.0               | 400.0      | 50.0              | 1000.0     |
| Температура колошникового газа точка С                                                                             |                     |              | $^{\circ}$ C | 100.0                                  | 300.0      | 80.0               | 400.0      | 50.0              | 1000.0     |
| Температура колошникового газа точка D                                                                             |                     |              | $^{\circ}$ C | 100.0                                  | 300.0      | 80.0               | 400.0      | 50.0              | 1000.0     |
| Температура возвр. воды охлажд. носа фур. прибора. Фурма01.                                                        |                     |              | $^{\circ}$ C | 20.0                                   | 50.0       | 10.0               | 55.0       | 0.0               | 850.0      |
| Температура возвр. воды охлажд. носа фур. прибора. Фурма02.                                                        |                     |              | $^{\circ}$ C | 20.0                                   | 50.0       | 10.0               | 55.0       | 0.0               | 850.0      |
| Температура возвр. воды охлажд. носа фур. прибора. Фурма03.                                                        |                     | $^{\circ}$ C | 20.0         | 50.0                                   | 10.0       | 55.0               | 0.0        | 850.0             |            |
| Температура возвр. воды охлажд. носа фур. прибора. Фурма04.                                                        |                     |              | °C.          | 20.0                                   | 50.0       | 10.0               | 55.0       | 0.0               | 850.0      |
| Температура возвр. воды охлажд. носа фур. прибора. Фурма05.                                                        |                     |              | $^{\circ}$ C | 20.0                                   | 50.0       | 10.0               | 55.0       | 0.0               | 850.0      |
|                                                                                                    |                     |              |              |                                        |            |                    |            |                   |            |
|                                                                                                    |                     |              |              |                                        |            |                    |            |                   | Главная    |

Рис. 2.8

#### <span id="page-8-2"></span><span id="page-8-0"></span>2.2.6 Мнемосхема «Расчет оптимального соотношения ЖРС»

На мнемосхеме «Расчет оптимального соотношения ЖРС» [\(рис. 2.9\)](#page-8-3) необходимо проверить переход на мнемосхему оперативного управления ДП при нажатии на кнопку «Главная».

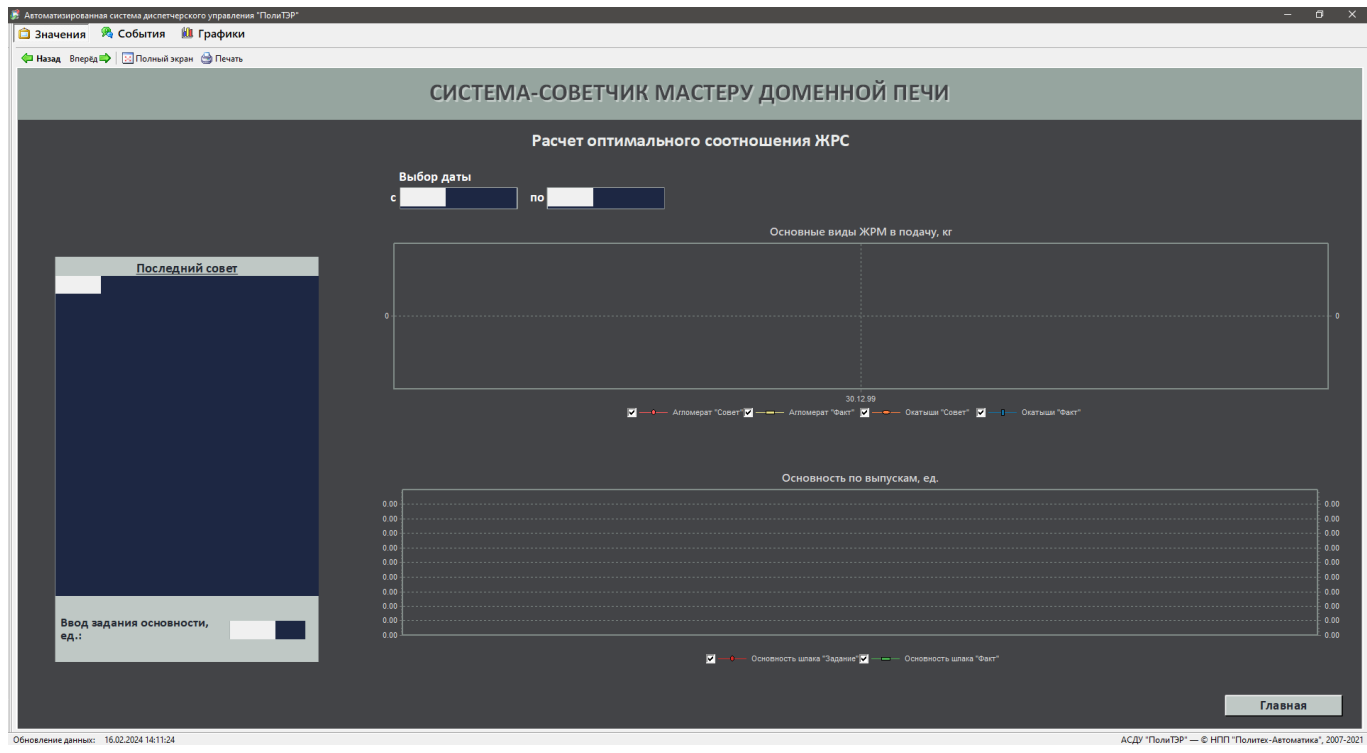

Рис. 2.9

<span id="page-8-3"></span><span id="page-8-1"></span>2.2.7 Мнемосхемы «Показатели доменного процесса»

На мнемосхемах «Показатели доменного процесса» (вкладки «Основные показатели» [\(рис. 2.10\)](#page-9-0), «Состав шихты» [\(рис. 2.11\)](#page-10-0), «Дутьевой режим и газодинамика» [\(рис. 2.12\)](#page-10-1), «Шлаковый режим» [\(рис. 2.13\)](#page-11-0), «Тепловой режим» [\(рис. 2.14\)](#page-11-1), «Ход восстановительных процессов» [\(рис. 2.15\)](#page-12-1) необходимо проверить корректность переходов между мнемосхемами путем нажатия на соответствующие кнопки и вкладки:

– при нажатии на вкладки «Основные показатели», «Состав шихты», «Дутьевой режим», «Шлаковый режим», «Тепловой режим», «Ход восстановительных процессов» должен осуществляться переход на мнемосхемы с показателями для выбранной вкладки;

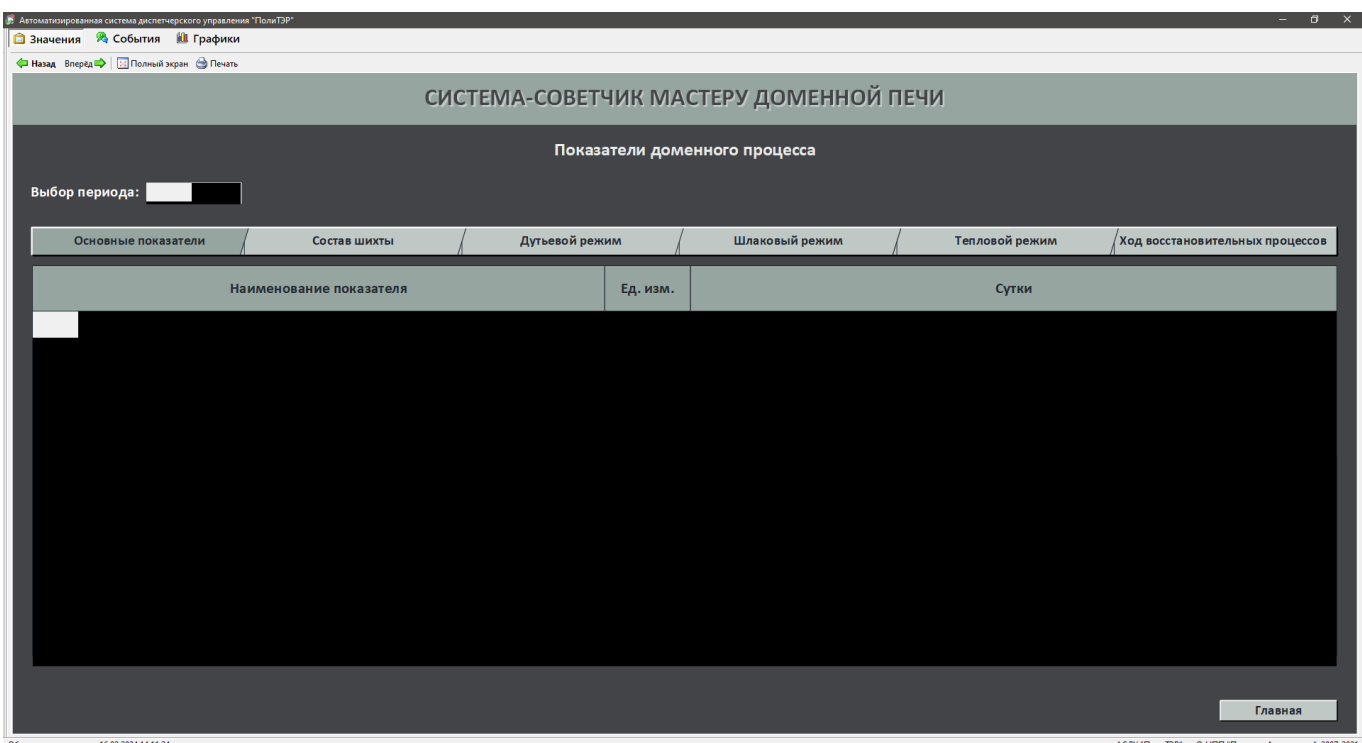

<span id="page-9-0"></span>Рис. 2.10

### Раздел **Ошибка! Источник ссылки не найден. Ошибка! Источник ссылки не найден.**

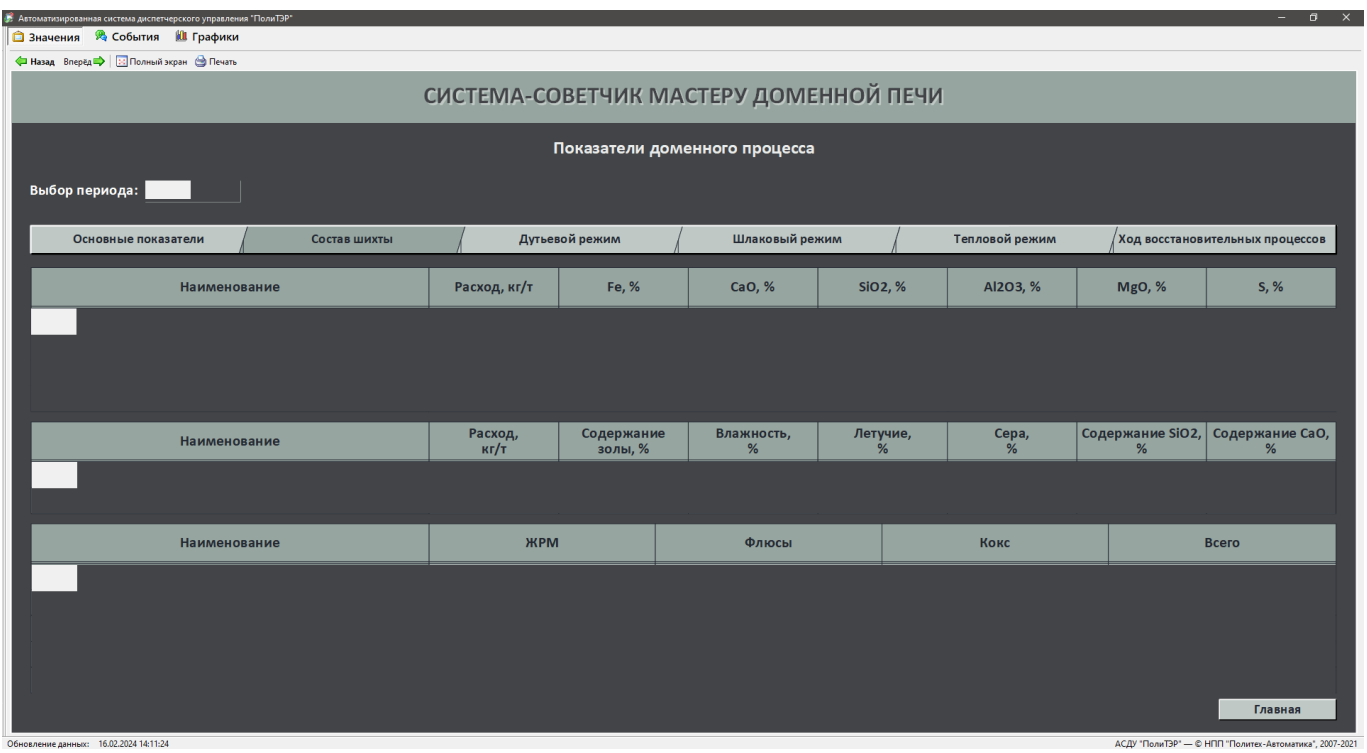

Рис. 2.11

<span id="page-10-0"></span>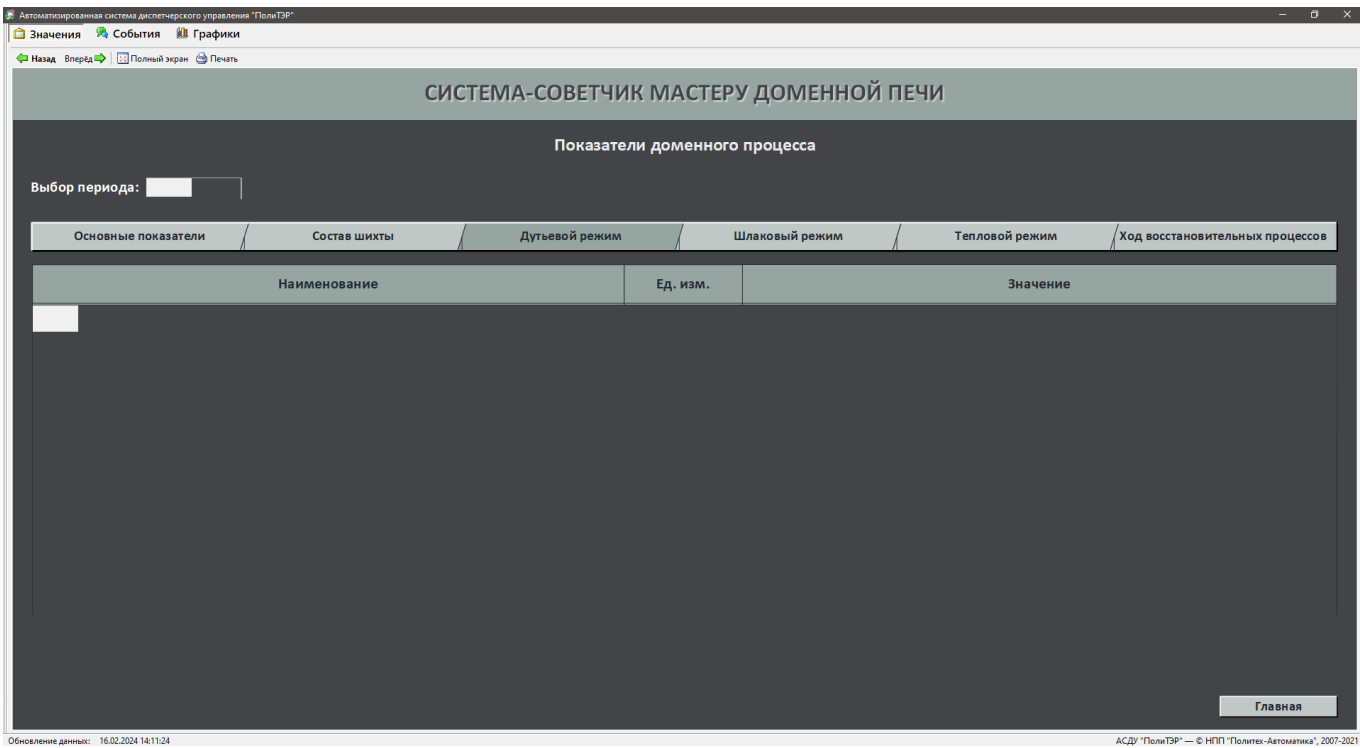

<span id="page-10-1"></span>Рис. 2.12

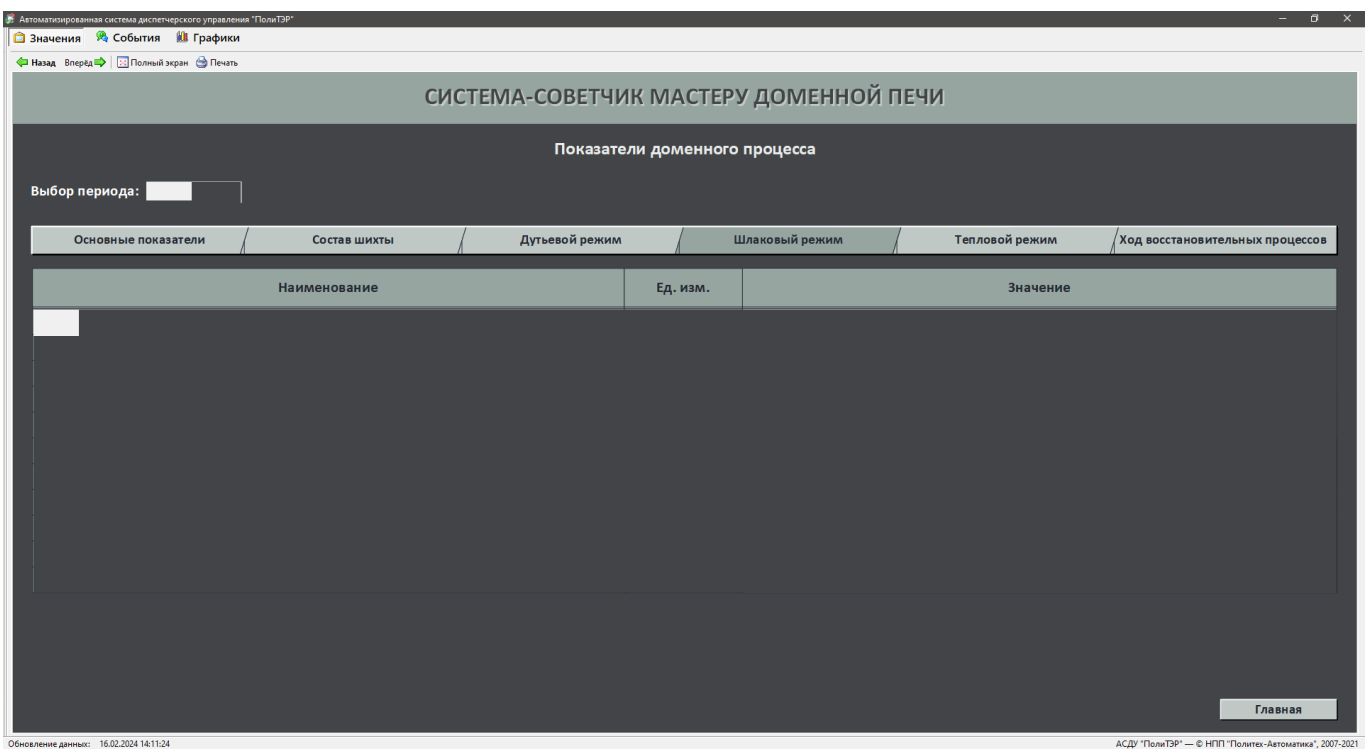

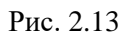

<span id="page-11-0"></span>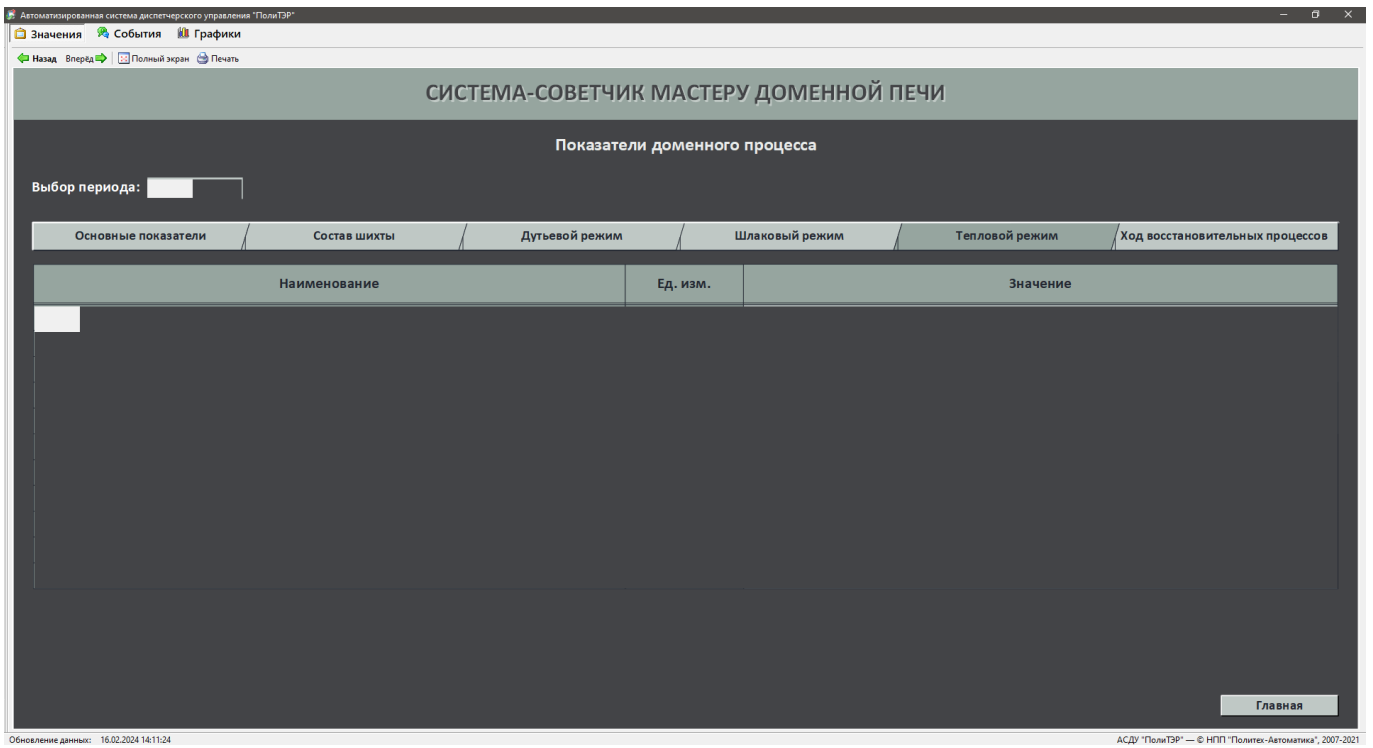

<span id="page-11-1"></span>Рис. 2.14

| В Автоматизированная система диспетчерского управления "ПолиТЭР" |                                        |                |          |                |                | $ \sigma$ $\times$                                     |  |  |  |  |  |  |  |
|------------------------------------------------------------------|----------------------------------------|----------------|----------|----------------|----------------|--------------------------------------------------------|--|--|--|--|--|--|--|
| <b>В Значения</b> В События <b>Ш</b> Графики                     |                                        |                |          |                |                |                                                        |  |  |  |  |  |  |  |
| 4 Назад Вперёд <sup>1</sup> 3 Полный экран Э Печать              |                                        |                |          |                |                |                                                        |  |  |  |  |  |  |  |
|                                                                  | СИСТЕМА-СОВЕТЧИК МАСТЕРУ ДОМЕННОЙ ПЕЧИ |                |          |                |                |                                                        |  |  |  |  |  |  |  |
|                                                                  |                                        |                |          |                |                |                                                        |  |  |  |  |  |  |  |
| Показатели доменного процесса                                    |                                        |                |          |                |                |                                                        |  |  |  |  |  |  |  |
|                                                                  |                                        |                |          |                |                |                                                        |  |  |  |  |  |  |  |
| Выбор периода:                                                   |                                        |                |          |                |                |                                                        |  |  |  |  |  |  |  |
| Основные показатели                                              | Состав шихты                           | Дутьевой режим |          | Шлаковый режим | Тепловой режим | Ход восстановительных процессов                        |  |  |  |  |  |  |  |
|                                                                  |                                        |                |          |                |                |                                                        |  |  |  |  |  |  |  |
|                                                                  | Наименование                           |                | Ед. изм. |                | Значение       |                                                        |  |  |  |  |  |  |  |
|                                                                  |                                        |                |          |                |                |                                                        |  |  |  |  |  |  |  |
|                                                                  |                                        |                |          |                |                |                                                        |  |  |  |  |  |  |  |
|                                                                  |                                        |                |          |                |                |                                                        |  |  |  |  |  |  |  |
|                                                                  |                                        |                |          |                |                |                                                        |  |  |  |  |  |  |  |
|                                                                  |                                        |                |          |                |                |                                                        |  |  |  |  |  |  |  |
|                                                                  |                                        |                |          |                |                |                                                        |  |  |  |  |  |  |  |
|                                                                  |                                        |                |          |                |                |                                                        |  |  |  |  |  |  |  |
|                                                                  |                                        |                |          |                |                |                                                        |  |  |  |  |  |  |  |
|                                                                  |                                        |                |          |                |                |                                                        |  |  |  |  |  |  |  |
|                                                                  |                                        |                |          |                |                |                                                        |  |  |  |  |  |  |  |
|                                                                  |                                        |                |          |                |                |                                                        |  |  |  |  |  |  |  |
|                                                                  |                                        |                |          |                |                |                                                        |  |  |  |  |  |  |  |
|                                                                  |                                        |                |          |                |                |                                                        |  |  |  |  |  |  |  |
|                                                                  |                                        |                |          |                |                |                                                        |  |  |  |  |  |  |  |
|                                                                  |                                        |                |          |                |                |                                                        |  |  |  |  |  |  |  |
|                                                                  |                                        |                |          |                |                | Главная                                                |  |  |  |  |  |  |  |
|                                                                  |                                        |                |          |                |                |                                                        |  |  |  |  |  |  |  |
| Обновление данных: 16.02.2024 14:11:24                           |                                        |                |          |                |                | АСДУ "ПолиТЭР" - © НПП "Политек-Автоматика", 2007-2021 |  |  |  |  |  |  |  |

Рис. 2.15

#### <span id="page-12-1"></span><span id="page-12-0"></span>2.2.8 Мнемосхема «Система еженедельного планирования работы ДП»

На мнемосхеме «Система еженедельного планирования работы ДП» [\(рис. 2.13\)](#page-11-0) необходимо проверить корректность переходов между мнемосхемами путем нажатия на соответствующие кнопки:

– при нажатии на кнопку «Ввод плана» должен осуществляться переход на мнемосхему «Ввод показателей еженедельного планирования работы ДП»;

– при нажатии на кнопку «Оптимизация» должен осуществляться переход на мнемосхему «Оптимизация»;

| Автоматизированная система диспетчерского управления "ПолиТЭР" |                   |            | $\sigma$<br>$\sim$ |       |             |              |  |  |  |  |  |
|----------------------------------------------------------------|-------------------|------------|--------------------|-------|-------------|--------------|--|--|--|--|--|
| <b>В Значения</b> В События Щ Графики                          |                   |            |                    |       |             |              |  |  |  |  |  |
| 4 Назад Вперёд 13 Полный экран @ Печать                        |                   |            |                    |       |             |              |  |  |  |  |  |
|                                                                |                   |            |                    |       |             |              |  |  |  |  |  |
| СИСТЕМА-СОВЕТЧИК МАСТЕРУ ДОМЕННОЙ ПЕЧИ                         |                   |            |                    |       |             |              |  |  |  |  |  |
| Система еженедельного планирования работы ДП                   |                   |            |                    |       |             |              |  |  |  |  |  |
|                                                                |                   |            |                    |       |             |              |  |  |  |  |  |
| Месяц<br>Неделя<br>Год                                         |                   |            |                    |       |             |              |  |  |  |  |  |
|                                                                |                   |            |                    |       |             |              |  |  |  |  |  |
| Наименование                                                   | Ед. изм.          | План       | Факт               | Ont.  | Откл. П-Ф   | Откл. П-О    |  |  |  |  |  |
| Суток работы                                                   | CVT               | 7.00       | 6.79               |       | 0.21        | 7.00         |  |  |  |  |  |
| Производство за выбранный период                               | T                 | 24500      | 24576              |       | $-76$       | 24500        |  |  |  |  |  |
| Среднесуточное производство                                    | T/CVT             | 3500       | 3471               | 3500  | 29          | $\mathbf{0}$ |  |  |  |  |  |
| Удельный расход кокса                                          | KT/T              | 398.0      | 389.9              | 397.0 | 8.1         | 1.0          |  |  |  |  |  |
| Средний проплав железорудной шихты                             | T/CYT             | 5700       | 5754               |       | $-54$       | 5700         |  |  |  |  |  |
| Среднее количество подач в смену                               | WT.               | 84         | 74                 |       | 10          | 84           |  |  |  |  |  |
| Расход горячего дутья                                          | м3/мин            | 2900       | 2691               | 2943  | 209         | $-43$        |  |  |  |  |  |
| Рудная колоша                                                  | т                 | 38.0       | 47.9               |       | $-9.9$      | 38.0         |  |  |  |  |  |
| Рудная нагрузка                                                | ед.               | 4.2        | 4.1                |       | 0.1         | 4.2          |  |  |  |  |  |
| Температура горячего дутья                                     | $^{\circ}$ C      | 1160       | 1135               | 1170  | 25          | $-10$        |  |  |  |  |  |
| Расход кислорода                                               | M <sup>3</sup> /4 | 17000      | 14072              | 17000 | 2928        | $\mathbf{0}$ |  |  |  |  |  |
| Удельный расход природного газа                                | M <sup>3</sup> /4 | 125        | 128                | 125   | $-3$        | $\mathbf{0}$ |  |  |  |  |  |
| Содержание кислорода в дутье                                   | %                 | 28.2       | 27.6               |       | 0.6         | 28.2         |  |  |  |  |  |
| Содержание Si в чугуне                                         | %                 | 0.50       | 0.65               | 0.50  | $-0.15$     | 0.00         |  |  |  |  |  |
| Теоретическая температура горения                              | °C.               | 2134       | 2064               |       | 70          | 2134         |  |  |  |  |  |
| Основность шлака простая CaO/SiO2                              | ед.               | 1.05       | 1.06               |       | $-0.01$     | 1.05         |  |  |  |  |  |
| Основность шлака суммарная (CaO+MgO)/SiO2                      | ед.               | 1.25       | 1.20               |       | 0.05        | 1.25         |  |  |  |  |  |
| Давление колошникового газа                                    | кПа               | 1.35       | 1.35               |       | 0.00        | 1.35         |  |  |  |  |  |
| Содержание Ге в шихте                                          | %                 | 57.60      | 59.77              |       | $-2.17$     | 57.60        |  |  |  |  |  |
|                                                                |                   | Ввод плана |                    |       | Оптимизация | Главная      |  |  |  |  |  |
|                                                                |                   |            |                    |       |             |              |  |  |  |  |  |

Рис. 2.16

#### <span id="page-13-0"></span>2.2.9 Мнемосхема «Ввод показателей еженедельного планирования работы ДП»

На мнемосхеме «Ввод показателей еженедельного планирования работы ДП» [\(рис. 2.17\)](#page-13-2) необходимо проверить корректность переходов между мнемосхемами путем нажатия на соответствующие кнопки:

– при нажатии на кнопку «План» должен осуществляться переход на мнемосхему «Система еженедельного планирования работы ДП»;

– при нажатии на кнопку «Главная» должен осуществляться переход на мнемосхему оперативного управления ДП.

| «5» Автоматизированная система диспетчерского управления "ПолиТЭР"<br><b>В Значения</b> В События <b>III</b> Графики |                   | $\mathbf{D} \times$                                                       |
|----------------------------------------------------------------------------------------------------|-------------------|---------------------------------------------------------------------------|
| < Назад Вперёд   <mark>Ва</mark> Полный экран → Печать                                                               |                   |                                                                           |
|                                                                                                    |                   | СИСТЕМА-СОВЕТЧИК МАСТЕРУ ДОМЕННОЙ ПЕЧИ                                    |
|                                                                                                    |                   | Ввод показателей еженедельного планирования работы ДП                     |
| Месяц<br>Неделя<br>Год                                                                                               |                   |                                                                           |
| Наименование                                                                                                    | Ед. изм.          | План                                                                      |
| Суток работы                                                                                                    | <b>CYT</b>        | 7.00                                                                      |
| Производство за выбранный период                                                                                     | T.                | 21900                                                                     |
| Среднесуточное производство                                                                                          | T/cyT             | 3350                                                                      |
| Удельный расход кокса                                                                                                | KT/T              | 398.0                                                                     |
| Средний проплав железорудной шихты                                                                                   | T/CVT             | 5700                                                                      |
| Среднее количество подач в смену                                                                                     | шт.               | 84                                                                        |
| Расход горячего дутья                                                                                                | м3/мин            | 2900                                                                      |
| Рудная колоша                                                                                                    | т                 | 38.0                                                                      |
| Рудная нагрузка                                                                                                    | eд.               | 4.2                                                                       |
| Температура горячего дутья                                                                                           | $^{\circ}$ C      | 1160                                                                      |
| Расход кислорода                                                                                                    | M <sup>3</sup> /4 | 17000                                                                     |
| Удельный расход природного газа                                                                                      | M <sup>3</sup> /4 | 127                                                                       |
| Содержание кислорода в дутье                                                                                         | %                 | 29.0                                                                      |
| Содержание Si в чугуне                                                                                               | %                 | 0.50                                                                      |
| Теоретическая температура горения                                                                                    | °C                | 2134                                                                      |
| Основность шлака простая CaO/SiO2                                                                                    | ед.               | 1.05                                                                      |
| Основность шлака суммарная (CaO+MgO)/SiO2                                                                            | ед.               | 1.25                                                                      |
| Давление колошникового газа                                                                                          | кПа               | 1.35                                                                      |
| Содержание Ге в шихте                                                                                                | %                 | 57.80                                                                     |
| Обновление данных: 16.02.2024 14:11:24                                                                               |                   | План<br>Главная<br>АСДУ "ПолиТЭР" - © НПП "Политех-Автоматика", 2007-2021 |

Рис. 2.17

### <span id="page-13-2"></span><span id="page-13-1"></span>2.2.10 Мнемосхема «Оптимизация»

На мнемосхеме «Оптимизация» [\(рис. 2.18\)](#page-14-0) необходимо проверить корректность переходов между мнемосхемами путем нажатия на соответствующие кнопки:

– при нажатии на кнопку «План» должен осуществляться переход на мнемосхему «Система еженедельного планирования работы ДП»;

### Раздел **Ошибка! Источник ссылки не найден. Ошибка! Источник ссылки не найден.**

|                  | <b>В Значения</b> В События <b>Ш</b> Графики<br>< Назад Вперёд   3 Полный экран → Печать |                                          |                                        |             |       |                       |
|------------------|------------------------------------------------------------------------------------------|------------------------------------------|----------------------------------------|-------------|-------|-----------------------|
|                  |                                                                                          |                                          | СИСТЕМА-СОВЕТЧИК МАСТЕРУ ДОМЕННОЙ ПЕЧИ |             |       |                       |
|                  |                                                                                          |                                          |                                        | Оптимизация |       |                       |
| Год              | Месяц<br>Неделя                                                                          |                                          |                                        |             |       | Удельный расход кокса |
|                  |                                                                                          |                                          |                                        |             | Δ=    | 10.0<br>кг/т          |
|                  | т/сут<br>Среднесуточное производство                                                     |                                          |                                        |             |       |                       |
| Вкл./<br>Откл.   | Наименование параметра                                                                   | Ед. изм.                                 | План                                   | Оптимум     |       |                       |
|                  | Удельный расход природного газа                                                          | $M^3/4$                                  |                                        |             |       |                       |
|                  | Расход кислорода                                                                         | $\frac{3}{4}$                            |                                        |             |       |                       |
|                  | Содержание Si в чугуне                                                                   | %                                        |                                        |             |       |                       |
|                  | Температура горячего дутья                                                               | $^{\circ}$ C                             |                                        |             |       |                       |
|                  | Расход горячего дутья                                                                    | $M^3$ /мин                               |                                        |             |       |                       |
|                  |                                                                                          | Ограничения на параметры для оптимизации |                                        |             |       | 400.0                 |
|                  | Наименование параметра                                                                   | Ед. изм.                                 | Min                                    | <b>Max</b>  |       |                       |
|                  | Удельный расход природного газа                                                          | $M^3/4$                                  | 120                                    | 135         |       |                       |
| Расход кислорода |                                                                                          | $\frac{3}{4}$                            | 16000                                  | 19000       | 390.0 |                       |
|                  | Содержание Si в чугуне                                                                   | %                                        | 0.45                                   | 0.50        |       |                       |
|                  | Температура горячего дутья                                                               | °C                                       | 1160                                   | 1165        |       |                       |
|                  | Расход горячего дутья                                                                    | $m^3$ /мин                               | 2500                                   | 3100        |       |                       |
|                  |                                                                                          |                                          |                                        |             | План  | Оптимум               |
|                  |                                                                                          |                                          |                                        |             |       |                       |
|                  |                                                                                          |                                          |                                        |             |       | План<br>Главная       |

<span id="page-14-0"></span>Рис. 2.18

## <span id="page-15-0"></span>**ПРИЛОЖЕНИЕ 1. ПЕРЕЧЕНЬ ПРИНЯТЫХ ТЕРМИНОВ И СОКРАЩЕНИЙ**

БД – база данных.

ДП ‒ доменная печь.

ЖРС − железорудное сырье.

- ОС операционная система.
- ПГ − природный газ.

ПО – программное обеспечение.

ПО – программное обеспечение.

Система – система-советчик мастеру доменной печи.

СУБД – система управления базой данных.

**Программное обеспечение «Система-советчик мастеру доменной печи». Руководство по эксплуатации программного обеспечения**

> Авторы-составители: Басалаев Александр Анатольевич

Текущая версия документа сформирована 20 января 2024 г.

Распространение и тиражирование настоящего документа и отдельных его частей допускается только с письменного разрешения ООО НПП «Политех-Автоматика».